# МОСКОВСКИЙ ФИЗИКО-ТЕХНИЧЕСКИЙ ИНСТИТУТ ОЛИМПИАДА "ФИЗТЕХ" ПО МАТЕМАТИКЕ

#### $11$  класс

#### ВАРИАНТ 3

ШИФР

Заполняется ответственным секретарём

1. [3 балла] Углы  $\alpha$  и  $\beta$  удовлетворяют равенствам

$$
\sin(2\alpha + 2\beta) = -\frac{1}{\sqrt{17}}; \quad \sin(2\alpha + 4\beta) + \sin 2\alpha = -\frac{8}{17}.
$$

Найдите все возможные значения  $tg \alpha$ , если известно, что он определён и что этих значений не меньше трёх.

2. [4 балла] Решите систему уравнений

$$
\begin{cases} 3y - 2x = \sqrt{3xy - 2x - 3y + 2}, \\ 3x^2 + 3y^2 - 6x - 4y = 4. \end{cases}
$$

3. [5 баллов] Решите неравенство

$$
3^{\log_4(x^2+6x)} + 6x \ge |x^2 + 6x|^{\log_4 5} - x^2.
$$

- 4. [5 баллов] Окружности  $\Omega$  и  $\omega$  касаются в точке  $A$  внутренним образом. Отрезок  $AB$  диаметр большей окружности  $\Omega$ , а хорда  $BC$  окружности  $\Omega$  касается  $\omega$  в точке D. Луч AD повторно пересекает  $\Omega$  в точке E. Прямая, проходящая через точку E перпендикулярно  $BC$ , повторно пересекает  $\Omega$  в точке F. Найдите радиусы окружностей, угол АFE и площадь треугольника AEF, если известно, что  $CD = \frac{5}{2}$ ,  $BD = \frac{13}{2}$ .
- 5. [5 баллов] Функция f определена на множестве положительных рациональных чисел. Известно, что для любых чисел *а* и *b* из этого множества выполнено равенство  $f(ab) = f(a) + f(b)$ , и при этом  $f(p) = [p/4]$  для любого простого числа  $p([x]$  обозначает наибольшее целое число, не превосходящее x). Найдите количество пар натуральных чисел  $(x, y)$  таких, что  $3 \le x \le 27$ ,  $3 \leq y \leq 27$  u  $f(x/y) < 0$ .
- 6. [5 баллов] Найдите все пары чисел  $(a, b)$  такие, что неравенство

$$
\frac{4x-3}{2x-2} \ge ax + b \ge 8x^2 - 34x + 30
$$

выполнено для всех  $x$  на промежутке  $(1,3]$ .

7. [6 баллов] Дана пирамида  $PQRS$ , вершина  $P$  которой лежит на одной сфере с серединами всех её рёбер, кроме ребра PQ. Известно, что  $QR = 2$ ,  $QS = 1$ ,  $PS = \sqrt{2}$ . Найдите длину ребра RS. Какой наименьший радиус может иметь сфера, описанная около данной пирамиды?

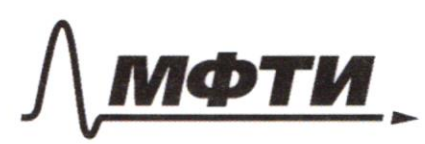

МОСКОВСКИЙ ФИЗИКО-ТЕХНИЧЕСКИЙ ИНСТИТУТ АЦИОНАЛЬНЫЙ ИССЛЕДОВАТЕЛЬСКИЙ УНИВЕРСИТЕТ)»

ШИФР

(заполняется секретарём)

#### ПИСЬМЕННАЯ РАБОТА

(1)  $\sin(2\alpha + 2\beta) = -\frac{1}{147}$ ;  $\sin(2\alpha + 4\beta) + \sin(2\alpha) = -\frac{8}{14}$  $sin(dd+4\beta)$  toih  $2d = 2 cosh(dd+2\beta)$ .  $cos 2\beta = -\frac{8}{12}$  $cos 2\beta = \frac{4}{\sqrt{3}}$ , marga  $sin 2\beta = \pm \frac{1}{\sqrt{3}}$ 1)  $sin \frac{3\beta}{\beta} = +\frac{1}{\sqrt{17}}$  $sin 2d \cdot cos 2\beta + sin 2\beta \cdot cos 2\alpha = -\frac{1}{\sqrt{14}}$  $\frac{4}{\sqrt{14}}$  sindd +  $\frac{1}{\sqrt{14}}$  cos ad = -  $\frac{1}{\sqrt{14}}$  $45ih2 < +cos 2d = -1$  $tg d = \frac{sin d}{cos d}$ , <u>verture can to the ta</u>ck<br>tood  $\neq 0$  =  $\frac{e^{sin 2d}}{1+cos 2d} = \frac{sin 2d}{-4sin 2d} =$ 2) sih  $2\beta = -\frac{1}{\sqrt{17}}$  $\frac{4}{\sqrt{2}}$  sm 2d  $-\frac{1}{\sqrt{2}}$ cos 2d =  $-\frac{1}{\sqrt{12}}$  $4sin2\alpha - cos2\alpha = -4$  $\frac{4g}{x} = \frac{\sin x}{\cos x}$ ecuc soud = 0, mo cosma =  $1$ , sind  $d = 0$ , cosda  $1$ morge  $0-1=-1 \Rightarrow tqd=0$ erreu sind #0 , marga  $tg\alpha = \frac{1-cos2d}{cosh2d} = -\frac{4sinhd}{sin2d} = -4$ Ombem: upu sin ap=  $\frac{1}{\sqrt{2}}$ ,  $tg \alpha = -\frac{1}{v}$ where  $sin ab = -\frac{1}{\sqrt{3}}$ ,  $tg = 0$ celly  $sin a = 0$ ,  $tg = -4$ celly  $sin a \neq 0$ 

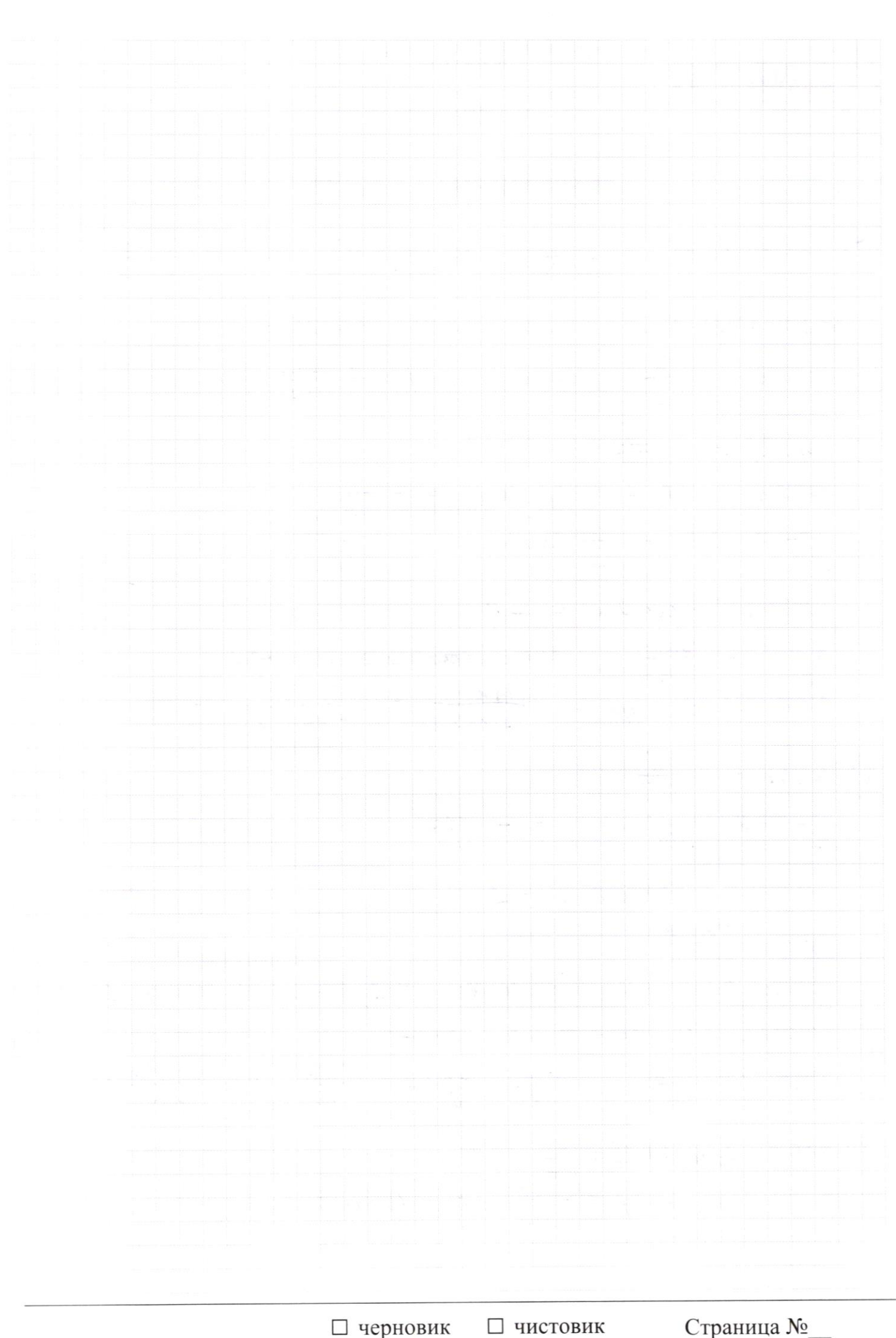

 $\label{eq:decomp} \square \ \ {\sf vep}$  <br> Ноставьте галочку в нужном поле)

Страница  $\mathcal{N}_{\!\!\!\!\!\!\!\!\!\!\!\!\ {}^{\scriptstyle \mathrm{2}}\,}$  (Нумеровать только чистовики)

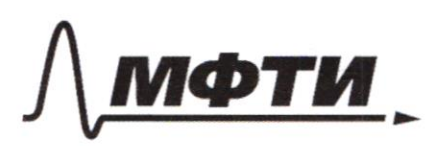

«МОСКОВСКИЙ ФИЗИКО-ТЕХНИЧЕСКИЙ ИНСТИТУТ (НАЦИОНАЛЬНЫЙ ИССЛЕДОВАТЕЛЬСКИЙ УНИВЕРСИТЕТ)»

ШИФР

(заполняется секретарём)

## ПИСЬМЕННАЯ РАБОТА

(a) 
$$
\begin{cases} 3y - 2x = \sqrt{3xy - 3x - 3y + 2} \\ 3x^2 + 3y^2 - 6x - 4y = 9 \end{cases}
$$
 (1)  
\n(1)  $(3y - 2) + 2(1 - x) = \sqrt{(x - 1)(3y - 2)}$   
\n $6y = 2x$   
\n $2x - 1 = \sqrt{2}$   
\n $2x - 1 = \sqrt{2}$   
\n $2x - 2 = \sqrt{2}$   
\n(a)  $2x - 1 = \sqrt{2}$   
\n $2x - 1 = \sqrt{2}$   
\n $2x - 1 = \sqrt{2}$   
\n $2x - 1 = \sqrt{2}$   
\n $2x - 1 = \sqrt{2}$   
\n $2x - 1 = \sqrt{2}$   
\n $2x - 1 = \sqrt{2}$   
\n $2x - 1 = \sqrt{2}$   
\n $2x - 2 = \sqrt{2}$   
\n $2x - 1 = \sqrt{2}$   
\n $2x - 1 = \sqrt{2}$   
\n $2x - 1 = \sqrt{2}$   
\n $2x - 1 = \sqrt{2}$   
\n $2x - 1 = \sqrt{2}$   
\n $2x - 1 = \sqrt{2}$   
\n $2x - 1 = \sqrt{2}$   
\n $2x - 1 = \sqrt{2}$   
\n $2x - 1 = \sqrt{2}$   
\n $2x - 1 = \sqrt{2}$   
\n $2x - 1 = \sqrt{2}$   
\n $2x - 1 = \sqrt{2}$   
\n $2x - 1 = \sqrt{2}$   
\n $2x - 1 = \sqrt{2}$   
\n $2x - 1 = \sqrt{2}$   
\n $2x - 1 = \sqrt{2}$   
\n $2x - 1 = \sqrt{2}$   
\n $2x - 1 = \sqrt{2}$   
\n $2x - 1 = \sqrt{2}$   
\n $2x - 1 = \sqrt{2}$   
\n $2x - 1 = \sqrt{2}$   
\n $2x - 1 = \sqrt$ 

Страница  $\mathcal{N}_{\mathcal{Q}}$ (Нумеровать только чистовики)

4) 
$$
logcmabuu + x = 3y - 1
$$
  $(a - k)$   
\n3  $(3y - 1)^2 + 3y^2 - 6(3y - 1) - 4y = 4$   
\n $24y^2 - 18y + 3 + 3y^2 - 18y + 6 - 4y = 4$   
\n $30y^2 - 40y + 5 = 0$   $6y^2 - 8y + 1 = 0$   
\n $3y^2 = 16 - 6 = 10$   
\n $y = \frac{4 \pm \sqrt{10}}{6}$   $x = \frac{14 \pm \sqrt{10}}{2} - 1$   
\n $4\mu u + y = \frac{4 \pm \sqrt{10}}{6}$   $x = \frac{26 + \sqrt{10}}{2}$   
\n $4\mu u + y = \frac{4 \pm \sqrt{10}}{6}$   $x = \frac{26 + \sqrt{10}}{2}$   
\n $4\mu u + y = \frac{4 \pm \sqrt{10}}{6}$   $x = \frac{2 \pm \sqrt{10}}{2}$   
\n $4\mu u + y = \frac{4 \pm \sqrt{10}}{6}$   $x = \frac{3 \pm \sqrt{3}}{2}$   $(a = 4k)$   
\n $3 \cdot \frac{(3y+2)^2}{16} + 3y^2 - 6 \cdot \frac{2y+2}{4} - 4y = 4$   
\n $3 \cdot \frac{(3y+4)^2}{16} + 3y^2 - 6 \cdot \frac{2y+2}{4} - 4y = 4$   
\n $3 (9y^2 + k(y+4) + 4y^2 - 24 (3y+2) - 4y = 4$   
\n $3 (9y^2 + k(y+4) + 4y^2 - 24 (3y+2) - 4y = 6$   
\n $45y^2 - 100y - 100 = 0$   
\n $3y^2 - 4y - 4 = 0$   $y = 4 + 3 \cdot 4 = 16$   
\n $y = \frac{2 \pm 0}{3} = \frac{2}{2} - 3$   
\n $4y - 4 =$ 

cercu  $a = 46$ , mo  $ab \ge 0 \iff 63 \ge 0$  -leenga bounder.<br>Ombem:  $\left(\frac{2+110}{2}, \frac{4+110}{6}\right), \left(\frac{2-110}{2}, \frac{4-110}{6}\right), \left(2,2\right), \left(0, -\frac{3}{3}\right)$ 

√ чистовик □ черновик (Поставьте галочку в нужном поле)

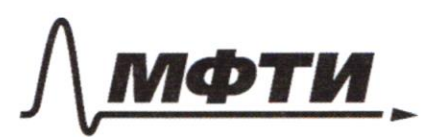

«МОСКОВСКИЙ ФИЗИКО-ТЕХНИЧЕСКИЙ ИНСТИТУТ (НАЦИОНАЛЬНЫЙ ИССЛЕДОВАТЕЛЬСКИЙ **УНИВЕРСИТЕТ»** 

ШИФР

(заполняется секретарём)

#### ПИСЬМЕННАЯ РАБОТА

 $4<sup>1</sup>$  $r_1$ - Laguye donoluoir r2 - pagnyc na renokon MA-guary. wersur.<br>oup.  $L$  $R$  $F$  $E$   $Z$  $Z$   $-$ <sup>7</sup> (m.K. exerciption okp. cemait ka M  $S_{AEF}$  - ? aguate upremars) p A  $BD = \frac{13}{2}$ ;  $CD = \frac{5}{2}$ D E  $LEBA = d$  (m.k. onupatorca na ogly gyry)  $LMDA = \frac{1}{2}$   $(m.k, \text{ouupal} \tan \text{ua } \text{guau}, \text{ueusu}, \text{ouv}, \text{ouv}$ LBE  $A = LBCA = \frac{\pi}{2}$  (m.k. onupatorar ha guan. Tonten. okp.) Iaccusampline 1 BEAU 1MDA  $L$  A - adregain => hagadnor no gleger guiden a  $L$  3MA =  $d$  $BC - kacarelebak$   $k$  okp. c menous.  $\mu$ aguycour =>  $\lambda$  AMA= $\lambda$  ADC= $\alpha$ han yung memay nopgan nkacaraman u yeun ompasses. na gypy, nomo pyto covarubacm ropga so.  $LSDE = LAC$  (hak befinneka uthore), marga  $LEBD = \frac{1}{2} - \alpha$ , a  $LDBA = \alpha d - \frac{1}{2}$  $2r_1 \cos(2\alpha - \frac{\pi}{2}) = 9$ ;  $2r_1 \sin 2\alpha = 9$  (ug  $\triangle BCA$ )  $[DC = AD cos \alpha (u, \Delta ADC)]$  $2r_2 sin \lambda = 40 (uy \Delta MDA)$  =>  $2C = 2r_2 sin \alpha cos \alpha = r_2 sin \lambda d$ 

$$
\begin{cases}\n\sinh\lambda = \frac{DC}{r_2} \\
\sinh\lambda = \frac{Q}{2r_1} \Rightarrow \frac{DC}{r_2} = \frac{2}{2r_1} ; 5r_1 = 9r_1 \\
\text{the magnitude kacamutation } u = \text{eayug.}i \\
\hline\n82^2 = 8M \cdot 8A \\
\int \frac{169}{17} = \left(\frac{2r_1 - 3r_2}{3}\right) \cdot 3r_1 ; 469 = r_1^2 - 5r_2 \\
\int_{2} = \frac{5r_1}{9} \\
\text{169 = r_1^2 - r_1 \cdot \frac{5r_1}{9} = r_1^2 - \frac{5}{9}r_1^2 \\
\text{169 = r_1^2 - r_1 \cdot \frac{5r_1}{9} = r_1^2 - \frac{5}{9}r_1^2 \\
\text{169 = r_1^2 - r_1 \cdot \frac{5r_1}{9} = \frac{169.9}{6} ; r_1 = \frac{13.3}{2} \\
\text{1002a} \quad r_2 = \frac{13.3}{2} \cdot \frac{5}{93} = \frac{13.5}{6} \\
\text{18b} \cos\lambda = 8E \quad (\omega_3 \text{ a } 8E2) \\
\text{18b} \cos\lambda = 8E \quad (\omega_3 \text{ a } 8E2) \\
\text{18b} \cos\lambda = 8E \quad (\omega_3 \text{ a } 8E2) \\
\text{18b} \cos\lambda = 8E \quad (\omega_3 \text{ a } 8E2) \\
\text{18b} \cos\lambda = 8E \quad (\omega_3 \text{ a } 8E2) \\
\text{18b} \cos\lambda = 8E \quad (\omega_3 \text{ a } 8E2) \\
\text{18b} \cos\lambda = 8E \quad (\omega_3 \text{ a } 8E2) \\
\text{18b} \cos\lambda = 8E \quad (\omega_3 \text{ a } 8E2) \\
\text{18b} \cos\lambda = 8E \quad (\omega_3 \text{ a } 8E2) \\
\text{18couonymu} \quad \text{18c} \quad \text{18d} \quad \text{18e} \\
\text{20coubinum} \quad \text{18e} \quad \text{18e} \\
\text{21d} \quad \text{18e} \\
\
$$

 $\Box \text{ \textit{q}epновик } \overline{\Box} \text{ \textit{u}ncroBI}$  (Поставьте галочку в нужном поле) √ чистовик Страница  $\mathcal{N}\underline{\mathfrak{s}}$  (Нумеровать только чистовики)

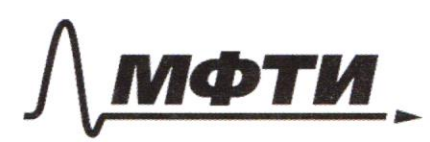

«МОСКОВСКИЙ ФИЗИКО-ТЕХНИЧЕСКИЙ ИНСТИТУТ (НАЦИОНАЛЬНЫЙ ИССЛЕДОВАТЕЛЬСКИЙ УНИВЕРСИТЕТ)»

ШИФР

(заполняется секретарём)

#### ПИСЬМЕННАЯ РАБОТА

 $3\log 4(x^2+6x)$  + 6 x =  $(x^2+6x)^{log_45}$  - x 2  $3)$  $\mu$   $\left(\log_{4}(x^{2}+6x)\right)$  celgyem, uno  $x^{2}+6x>0=0$  usquis Mommo Chamb cquare zammy  $x^2+6x = t > 0$  $3\log 4 t + t \geqslant 6\log 4 t$   $t = 4\log 4 t$  $3$  logyt + 4 logyt  $\geq 5$  logyt equiación zameny logy t = l  $3^{6} + 4^{6} \ge 5^{6}$ m.k. 5<sup>6</sup> > 0, mo hpu glicentry na 5<sup>6</sup> repabencibo ne homemaem  $(\frac{3}{5})^8$  + $(\frac{4}{5})^2$  > 1 Dacanompura pyrruguo  $f(6) = (\frac{3}{5})^6 + (\frac{4}{5})^6$  $\frac{3}{5} < 1 \Rightarrow (\frac{3}{5})^6$  youbanougas pyring. (na con. onpeg.) anoniveno  $(\frac{4}{5})^k$  youbarougain pyricing cymnea goblasocynu pynnusius - ydbibasocy. pynnusius (B) youlalm na ediscurs enpegliement) 1-noncmanna Fame mines, remo uper 6=2  $(\frac{3}{5})^{\alpha}+(\frac{4}{5})^{\alpha}$ = Cremammunois + (B) youbarougan pyrray, mo upu  $6 > 1$   $f(8) < 1$ when  $6 \leq 1$   $f(6) \geq 1$ 2  $morga \quad b \leqslant 12$ 

□ черновик № чистовик (Поставьте галочку в нужном поле)

 $\begin{cases} \log_{4} t & \leq 2 \\ t & -16 \leq 0 \end{cases}$  ;  $\begin{cases} \log_{4} t & -\log_{4} 16 \leq 0 \\ t & > 0 \end{cases}$  $\begin{cases} x^2 + 6x - 16 \le 0 \\ x^2 + 6x > 0 \end{cases}$   $\begin{cases} (x+8)(x-2) \le 0 \\ x(x+6) > 0 \end{cases}$  $\int_{x \in (-\infty, -6)} x \cdot \frac{1}{\sqrt{2}} dx = (-\infty, -6) \cup (0, +\infty)$ Ombem:  $x \in [-8; -6) \cup (0; 2]$ 

№ чистовик □ черновик (Поставьте галочку в нужном поле)

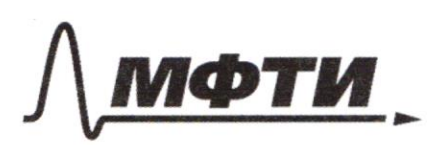

«МОСКОВСКИЙ ФИЗИКО-ТЕХНИЧЕСКИЙ ИНСТИТУТ (НАЦИОНАЛЬНЫЙ ИССЛЕДОВАТЕЛЬСКИЙ УНИВЕРСИТЕТ)»

ШИФР

(заполняется секретарём)

#### ПИСЬМЕННАЯ РАБОТА

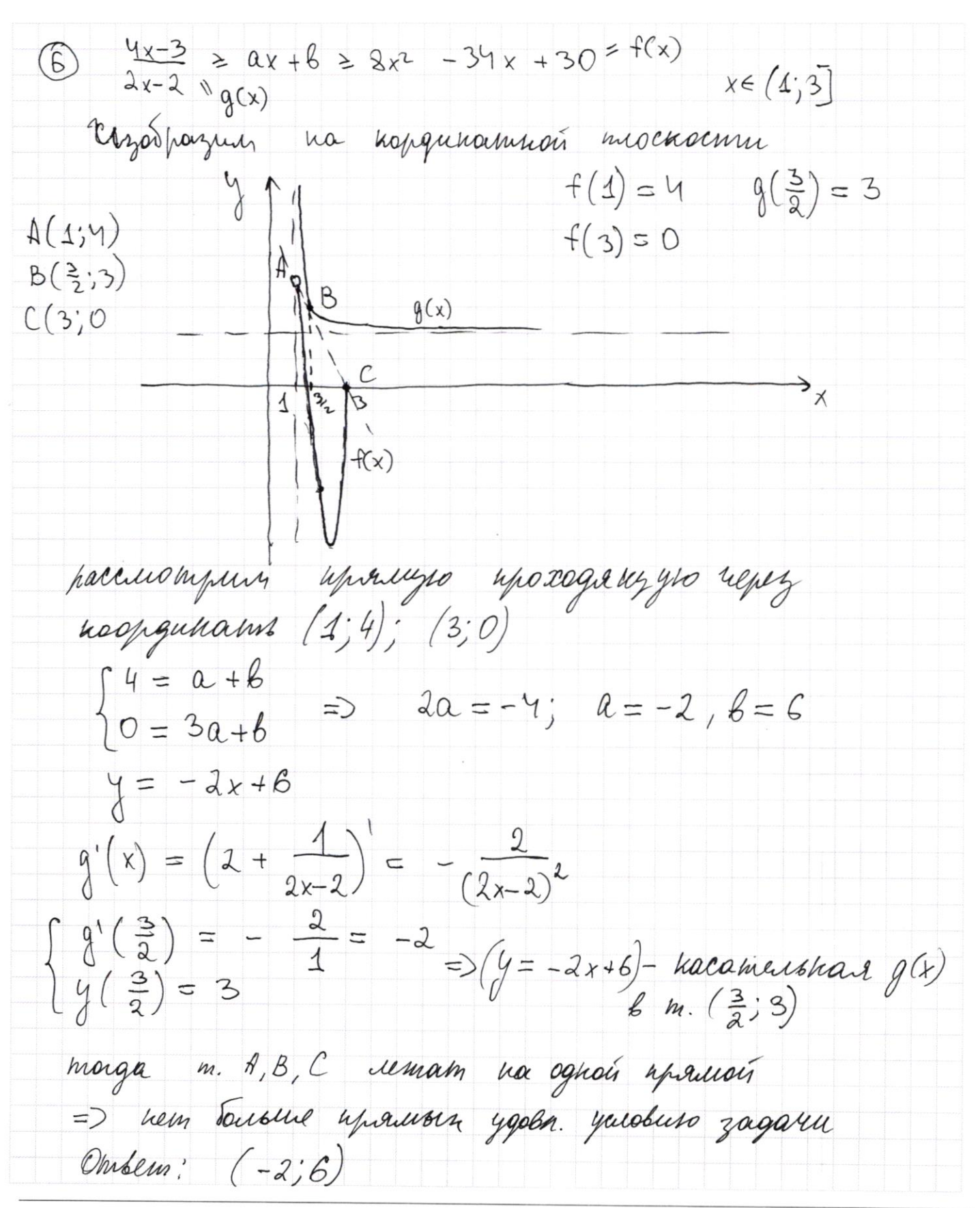

□ черновик ⊠ чистовик (Поставьте галочку в нужном поле)

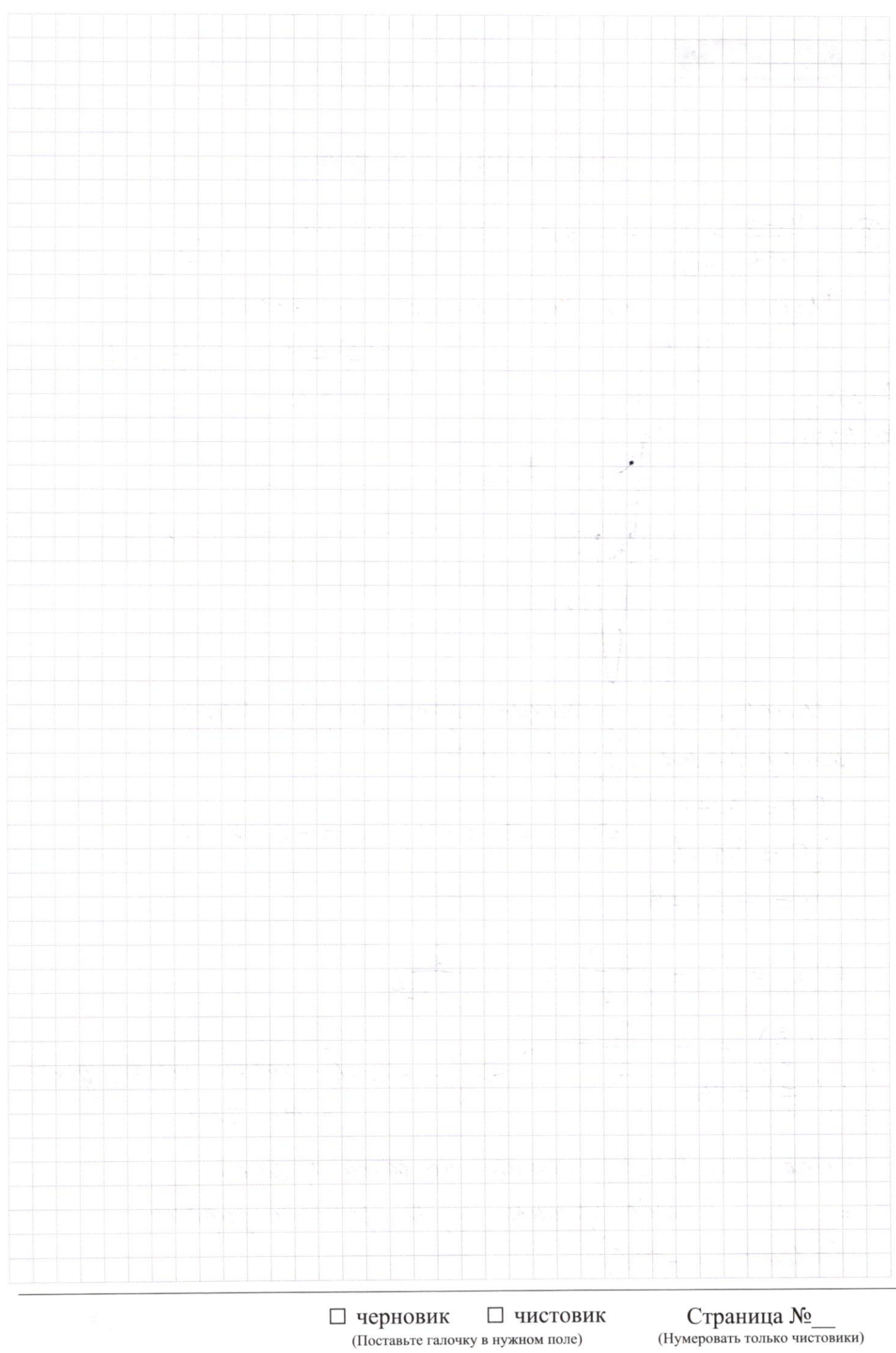

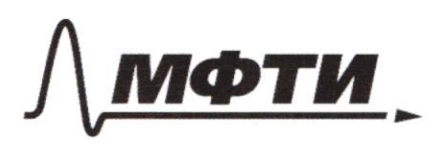

ОСКОВСКИЙ ФИЗИКО-ТЕХНИЧЕСКИЙ ИНСТИТУТ (НАЦИОНАЛЬНЫЙ ИССЛЕДОВАТЕЛЬСКИЙ **УНИВЕРСИТЕТ)** 

ШИФР

(заполняется секретарём)

ННАЯ РАБОТА

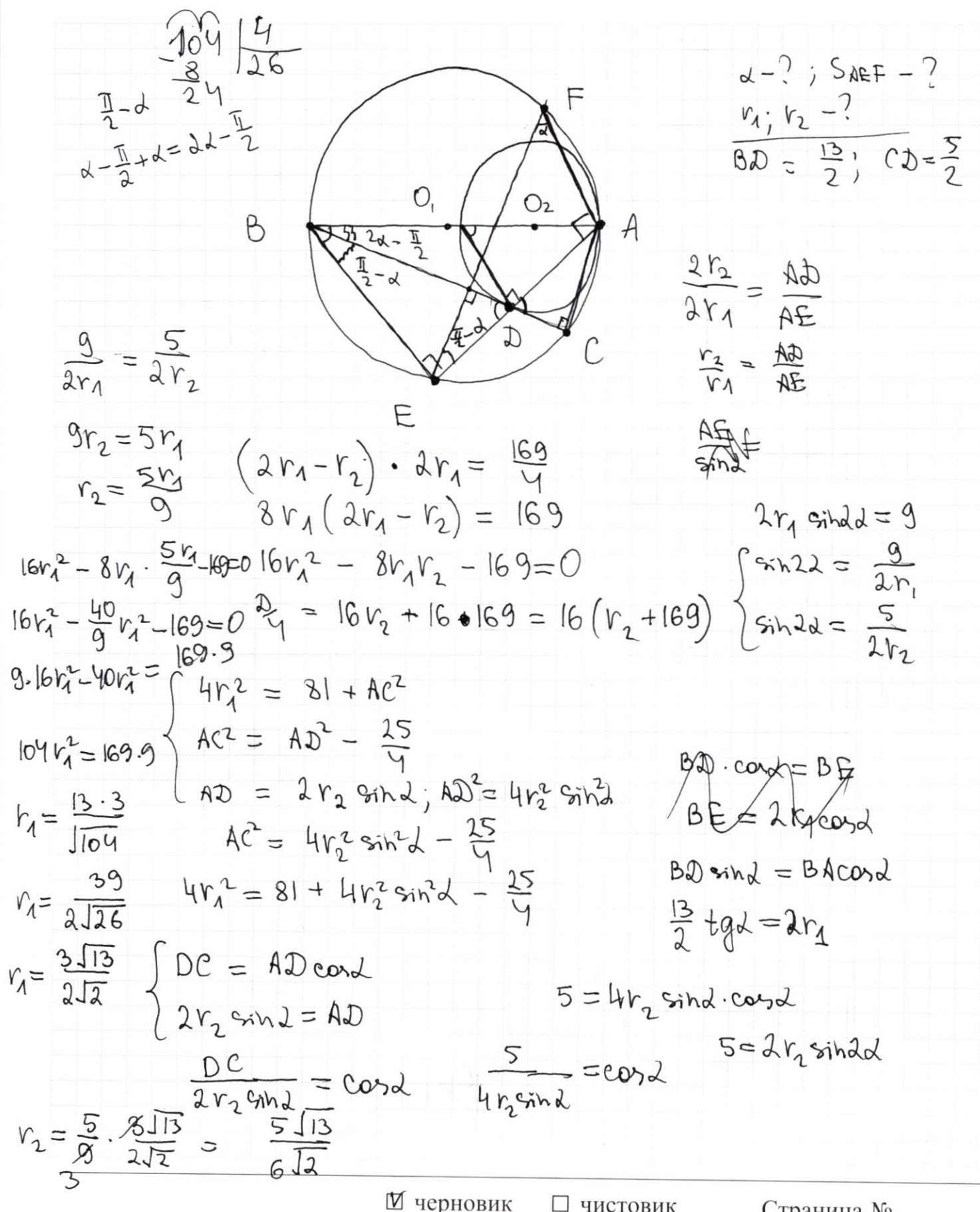

□ чистовик (Поставьте галочку в нужном поле)

 $r_2 = \frac{5\sqrt{13}}{6\sqrt{2}}$ ;  $r_4 = \frac{3\sqrt{13}}{2\sqrt{2}}$  $tgd = \lambda \cdot \frac{3\sqrt{13}}{\lambda \sqrt{2}} \cdot \frac{\lambda}{13} = \frac{6\sqrt{3}}{\sqrt{3\sqrt{3}}} = \frac{6}{\sqrt{46}}$  $x = arc \nrightarrow 6$  $sin(2\alpha+2\beta) = -\frac{1}{\sqrt{14}}$ ;  $sin(2\alpha+4\beta)+sin2\alpha = -\frac{8}{\sqrt{14}}$  $sin(4\alpha+4\beta)+sin2\alpha = 2sin(4\alpha+2\beta) \cdot cos(2\beta) = -\frac{8}{17}$  $2. \frac{1}{\sqrt{14}}. \cos 4\beta = \frac{8}{14}$  $l$ cun sin $l=0$  $cos \alpha = \pm 1$  $cos 2\beta = \frac{4}{\sqrt{3}}$  $lequ$   $cos 2d = 1$  $sin 2d \cdot cos 2p + sin 2p \cdot cos 2d = -\frac{1}{\sqrt{12}}$  $\frac{fgd}{d} = \frac{sin\alpha}{cos\alpha} = \frac{sin\alpha\alpha}{cos^2\alpha} = \frac{sin\alpha\alpha}{1+20020}$ early  $\cos 2\beta / \sin 2\beta = \frac{1}{2} \frac{|\frac{1}{4}|}{|\frac{1}{4}|} = \frac{1}{4} \frac{1}{\sqrt{4}}$  $sin 2l \cdot \frac{4}{\sqrt{12}} + \frac{1}{\sqrt{12}} cos 2l = -\frac{1}{\sqrt{11}}$  $tgd = \frac{Silhd}{Cosd}$  $4 \sin 2d + \cos 2d = -1$  $= \frac{2\sin^2\alpha}{\sin2\alpha}$  $1+cos 2d = -4sin 2d$  $tgd = \frac{sin 2d}{-4sin 2d} = -\frac{1}{4}$  $= \frac{1-cos2d}{sin2x}$  $cnh2d = \frac{4}{\sqrt{14}} - \frac{1}{\sqrt{14}} cos2\alpha = -\frac{1}{\sqrt{14}}$  $tg=-4$  $497422 - 00522 = -1$  $tg \ll 0$  $1-cos 2d = -4sin 2d$ eau cos  $d=0$ , cos  $2d=-1$  $sin 2\alpha = 0$   $\%$ 

□ ЧИСТОВИК □ черновик (Поставьте галочку в нужном поле)

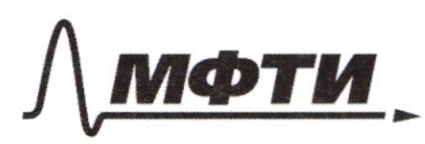

МОСКОВСКИЙ ФИЗИКО-ТЕХНИЧЕСКИЙ ИНСТИТУТ (НАПИОНАЛЬНЫЙ ИССЛЕДОВАТЕЛЬСКИЙ **VHHREPCHTETW** 

ШИФР

(заполняется секретарём)

ПИСЬМЕННАЯ РАБОТА

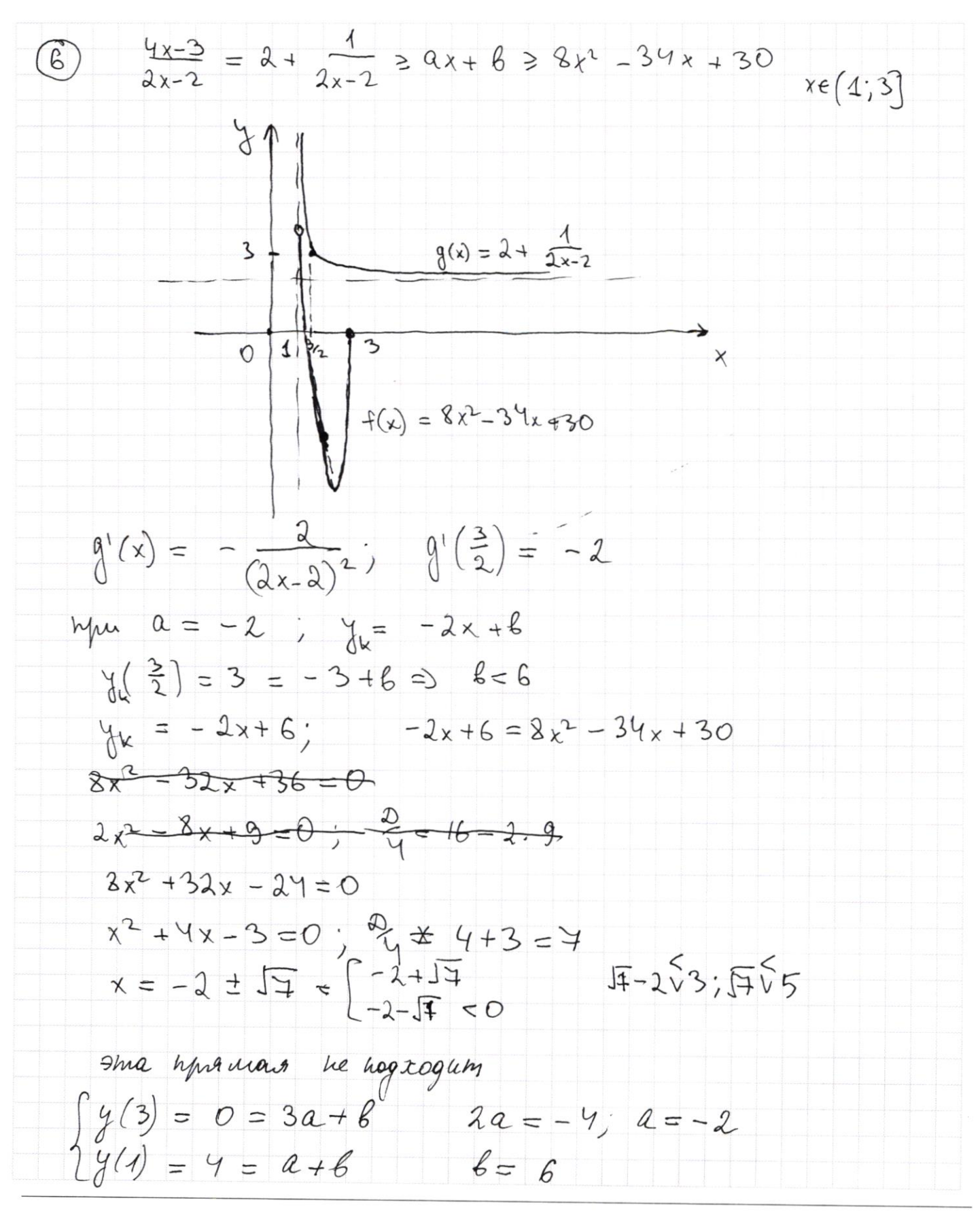

И черновик □ чистовик (Поставьте галочку в нужном поле)

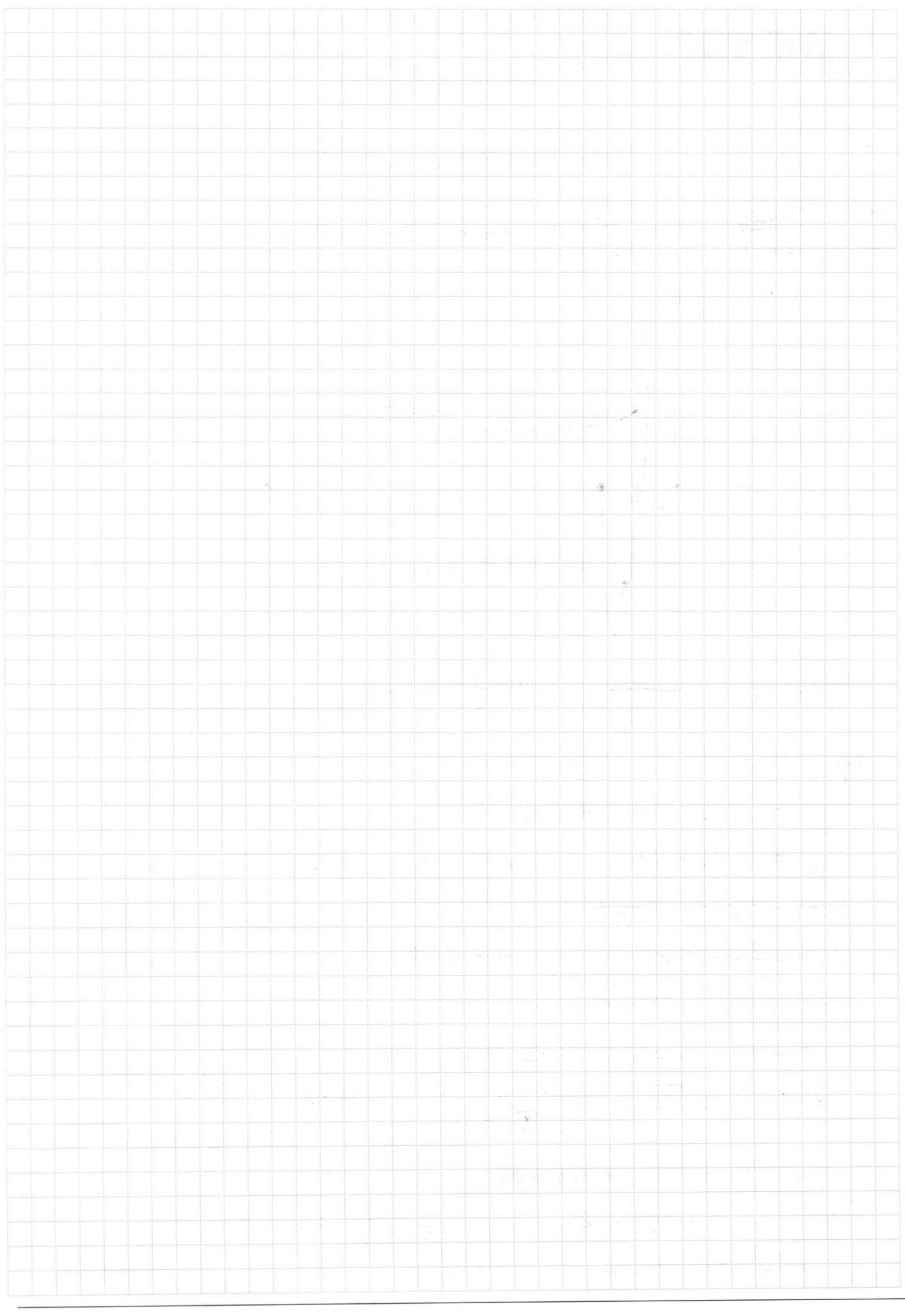

 $\Box \text{ \texttt{Y}e}$  <br> (Поставьте галочку в нужном поле)  $\Box$  чистовик  $\mathop{\mathrm{Crp}a\textsc{huua}}\mathbb{N}_{\underline{\mathbb{O}}_{\textsc{}}}}$  (Нумеровать только чистовики)

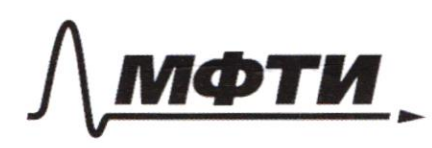

«МОСКОВСКИЙ ФИЗИКО-ТЕХНИЧЕСКИЙ ИНСТИТУТ»<br>(НАЦИОНАЛЬНЫЙ ИССЛЕДОВАТЕЛЬСКИЙ)<br>УНИВЕРСИТЕТ)»

ШИФР

(заполняется секретарём)

### ПИСЬМЕННАЯ РАБОТА

$$
\begin{array}{lll}\n\text{(1)} & \sin(Aa + \lambda \beta) = -\frac{1}{\sqrt{14}}; \sin(A + \lambda \beta) + \sin Ax = -\frac{8}{14} \\
\text{t} & d & -\frac{1}{14} \cos(A + \lambda \beta) + \sin Ax = -\frac{8}{14} \\
\text{2} & \sin(A + \lambda \beta) + \cos A \beta = -\frac{8}{14} \\
\text{3} & \left(-\frac{1}{\sqrt{14}}\right) + \cos A \beta = -\frac{8}{14} \\
\frac{2}{\sqrt{14}} \cos A \beta = -\frac{8}{14} \cos A \beta = -\frac{1}{14} \\
\frac{2}{\sqrt{14}} \cos A \beta = \frac{8}{14} \cos A \beta = -\frac{1}{14} \\
\frac{2}{\sqrt{14}} \cos A \beta = -\frac{1}{\sqrt{14}} \\
\text{2} & \sin A \lambda \cdot \frac{1}{\sqrt{14}} + \sin A \beta \cdot \cos A \lambda = -\frac{1}{\sqrt{14}} \\
\text{3} & \sin A \lambda \cdot \frac{1}{\sqrt{14}} + \frac{1}{\sqrt{14}} \cdot \cos A \lambda = -\frac{1}{\sqrt{14}} \\
\text{4} & \sin A \lambda \cdot \frac{1}{\sqrt{14}} + \frac{1}{\sqrt{14}} \cdot \cos A \lambda = -\frac{1}{\sqrt{14}} \\
\text{5} & \sin A \lambda \cdot \frac{1}{\sqrt{14}} + \frac{1}{\sqrt{14}} \cdot \cos A \lambda = -\frac{1}{\sqrt{14}} \\
\text{6} & \sin A \lambda \cdot \frac{1}{\sqrt{14}} + \frac{1}{\sqrt{14}} \cdot \cos A \lambda = -\frac{1}{\sqrt{14}} \\
\text{7} & \sin A \lambda \cdot \frac{1}{\sqrt{14}} + \frac{1}{\sqrt{14}} \cdot \cos A \lambda = -\frac{1}{\sqrt{14}} \\
\text{8} & \sin A \lambda \cdot \frac{1}{\sqrt{14}} + \frac{1}{\sqrt{14}} \cdot \cos A \lambda = -\frac{1}{\sqrt{14}} \\
\text{9} & \sin A \lambda \cdot \frac{1}{\sqrt{14}} + \frac{1}{\sqrt{14}} \cdot \cos A \lambda = -\frac{1}{
$$

 $\Box$ черновик □ чистовик (Поставьте галочку в нужном поле)

 $\mathop{\mathrm{Cspan}}_{\mathrm{Hymeposatb}}$ только чистовики)

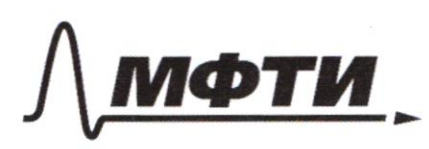

«МОСКОВСКИЙ ФИЗИКО-ТЕХНИЧЕСКИЙ ИНСТИТУТ (НАЦИОНАЛЬНЫЙ ИССЛЕДОВАТЕЛЬСКИЙ УНИВЕРСИТЕТ)»

ШИФР

(заполняется секретарём)

#### ПИСЬМЕННАЯ РАБОТА

 $3\log_4(x^2+6x) + 6x \ge |x^2+6x|^{log_45} - x^2$  $\circled{3}$ 3 toge (x2+6x) + 6x + x2 3  $6x+x^2 = t > 0$  $t \frac{logu^{3}}{3^{logu}} + t \geq t \frac{logu^{5}}{3^{logu}}$  $3^{6} + 4^{6} \ge 5^{6}$  $\left(\frac{3}{5}\right)^b$   $\downarrow$  $(\frac{3}{5})^6 + (\frac{4}{5})^6 \ge 1$  $\left(\frac{2}{\lambda}\right)$  e  $f(\beta) = \left(\frac{2}{5}\right)\beta + \left(\frac{2}{7}\right)\beta \ge 1$ upir 6 = 2 pobencr60 upu  $6 > 2$   $f(6) < 1$  $\mu\mu$   $642$   $f(6) \ge 1$  $log_{4}t \leq \lambda$  $\log_{1} t - \log_{1} 16 \leq 0$  $(4-1)(t - 16) \le 0$   $0 = t \le 16$ <br>  $t > 0$   $R_{\alpha_1} = 9 + 16 = 25$ <br>  $\begin{cases} x^2 + 6x - 16 \le 0 \\ x^2 + 6x \le 0 \end{cases}$   $(x+8)(x-2) \le 0$  $X \in [-8, 2] \Rightarrow X \in [-8, -6) \cup (0, 1)$ <br>  $X \in (-\infty, -6) \cup (0, 1)$ 

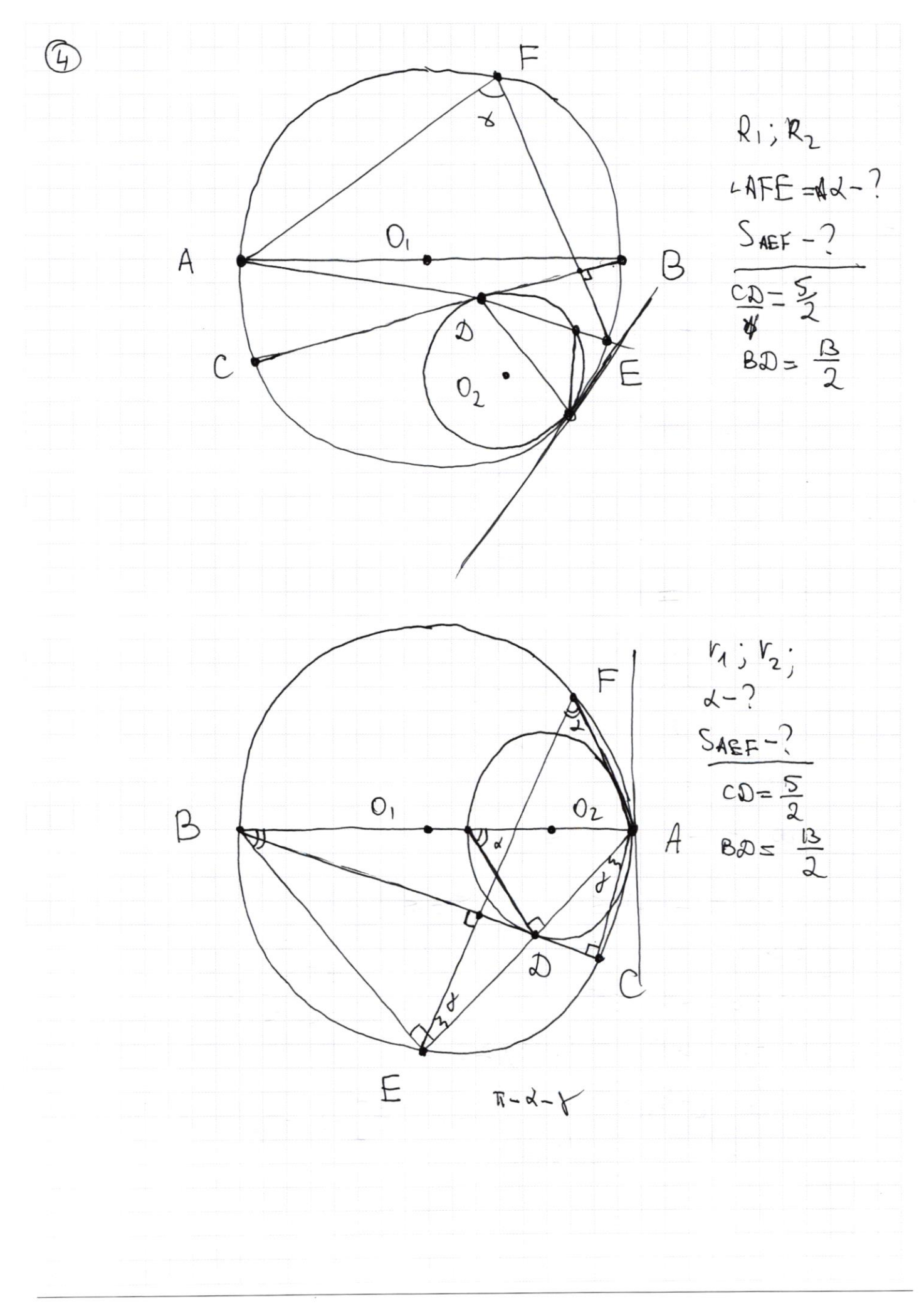

⊠ черновик □ чистовик (Поставьте галочку в нужном поле)

Страница  $\mathcal{N}_{\mathcal{Q}}$ (Нумеровать только чистовики)

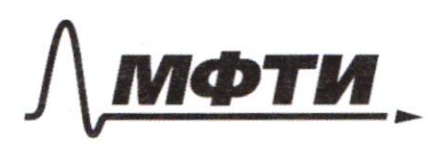

ФЕЛЕРАЛЬНОЕ ГОСУЛАРСТВЕННОЕ АВТОНОМНОЕ **OFPAROBATE JIMHOF VUPEWJEHUE BMCIIIEFO ОБРАЗОВАНИЯ** 

«МОСКОВСКИЙ ФИЗИКО-ТЕХНИЧЕСКИЙ ИНСТИТУТ (НАЦИОНАЛЬНЫЙ ИССЛЕДОВАТЕЛЬСКИЙ **УНИВЕРСИТЕТ»** 

ШИФР

(заполняется секретарём)

#### ПИСЬМЕННАЯ РАБОТА

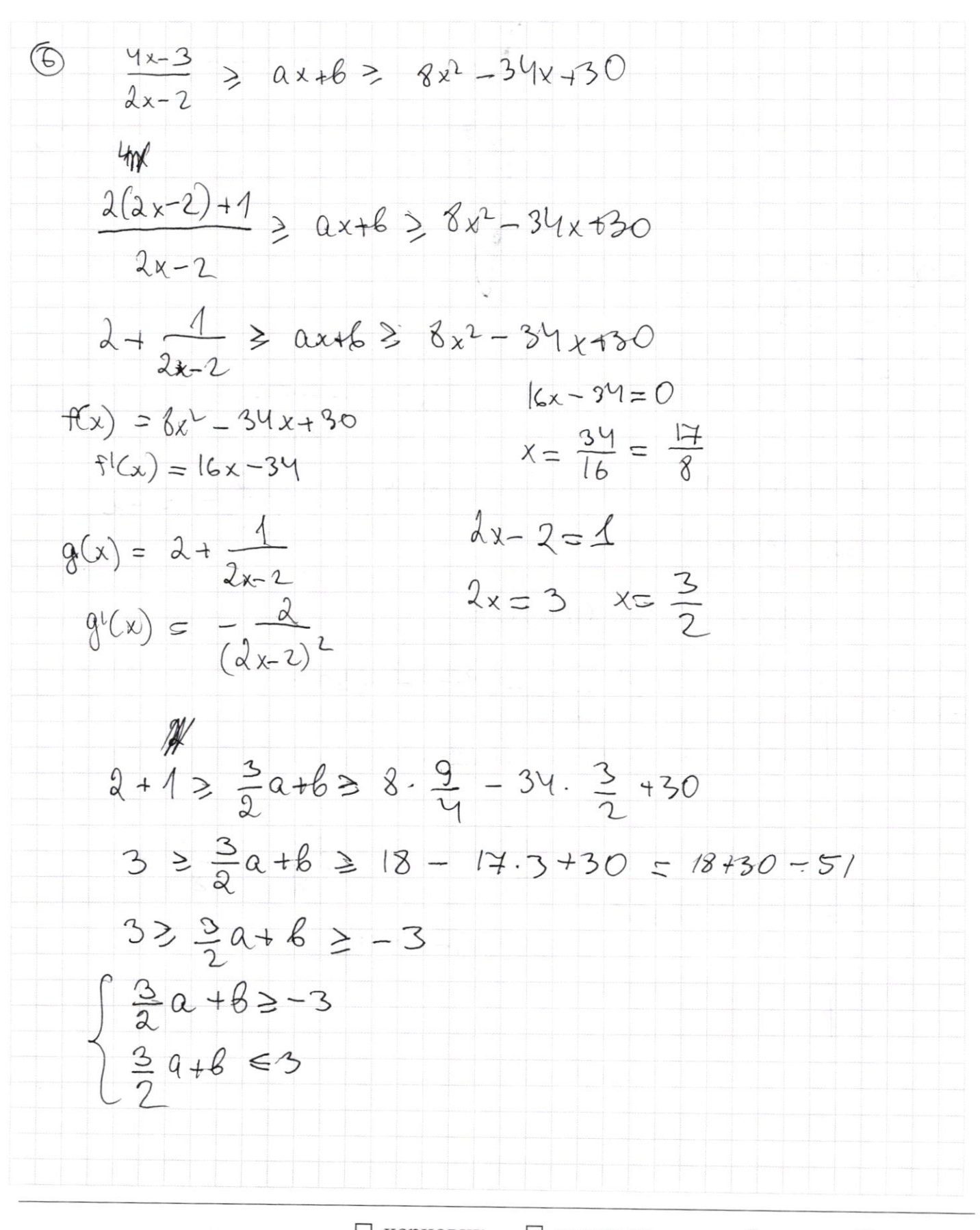

□ черновик □ чистовик (Поставьте галочку в нужном поле)

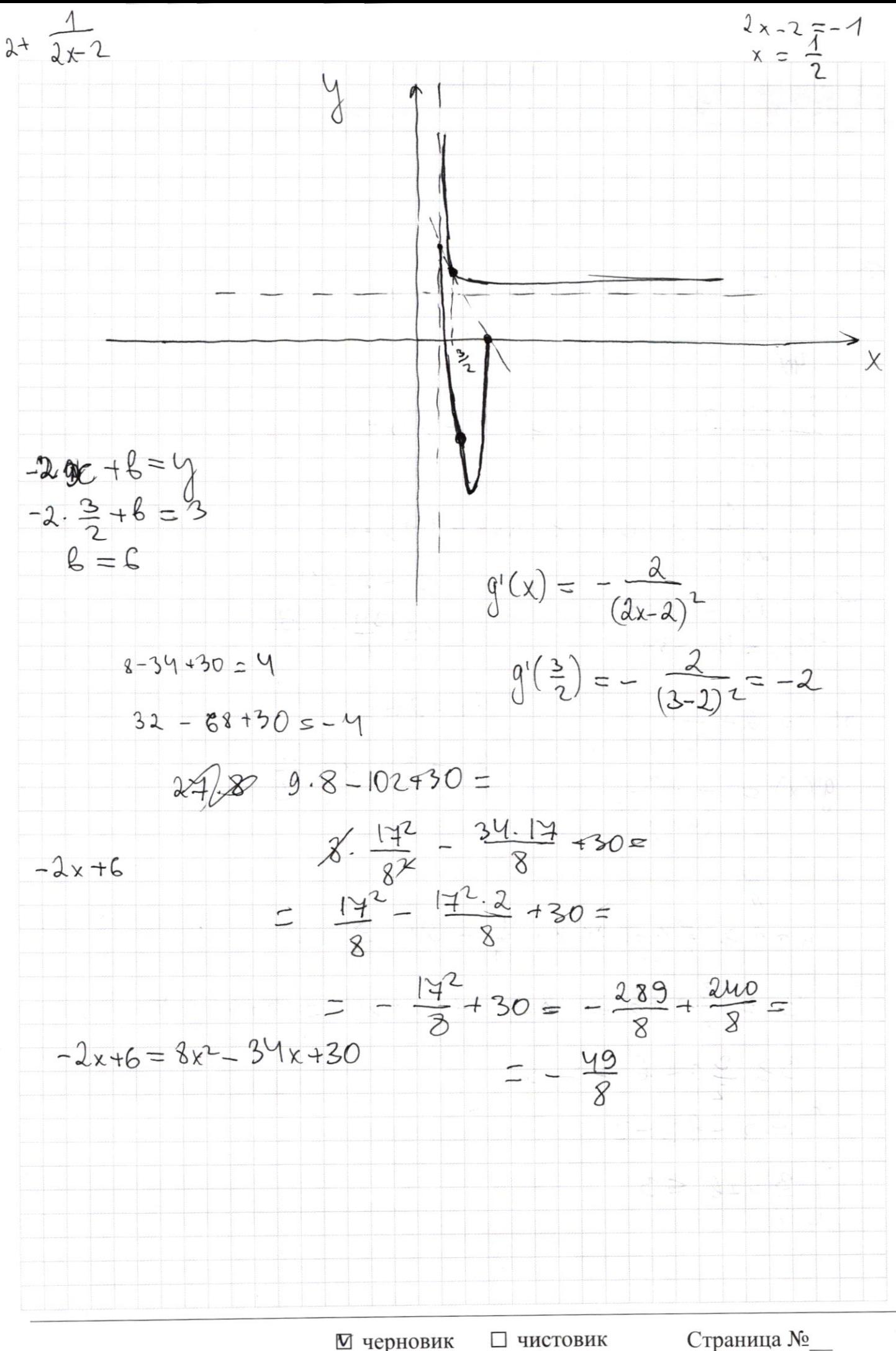

(Поставьте галочку в нужном поле)